**MEDA CD Ripper Crack Download**

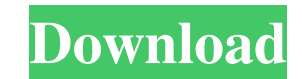

### **MEDA CD Ripper Download For PC [Updated-2022]**

MEDA CD Ripper is a free, easy-to-use application that will help you rip your CDs to MP3, WAV, and APE files, as well as automatically convert them to ID3 tags. MEDA CD Ripper will rip your CDs to MP3, WAV, and APE files by default. Install MEDA CD Ripper 1. Download MEDA CD Ripper from the links above. 2. When the download is completed, run the.exe file. 3. You can select the destination folder for the ripped CD or save it to the default location. If you want to save it, please specify the location. 4. Click 'Start' to begin the conversion. MEDA CD Ripper Features 1. Rip CDs to MP3, WAV, and APE. 2. ID3 Tags can be added to the ripped CD. 3. OpenID3 tags can be added to ripped CDs. 4. Rip directly to hard disk. 5. An integrated audio player for previewing the ripped CD. 6. It allows you to select the channel mode, volume level, etc. 7. Rip the first track only You can choose to play the song in an external player. 9. Windows Media Player 10 is support DirectX 9 and higher. 11. Support Windows 7 and higher. 12. Support Windows Vista and higher. 13. Support Windows XP and higher. 14. Support Windows 2000 and higher. 15. Free, easy to use. 16. No special software is required. 17. Transcode CDs to other formats. 18. Free, simple and convenient. Minimum System Requirements: 1. Windows 2000/XP/Vista/7/8/10 2. 2GHz, 64 MB RAM 3. 500 MHz CPU or better 4. Support of DirectX 9 Screenshots How to use MEDA CD Ripper 1. Import the CD to MEDA CD Ripper. 2. Select the CD and click Start. 3. Select the output format and location, as well as other options. 4. Click 'Start' to start the process. 5. Complete the task and then click 'Close'. You can manually remove MEDA CD Ripper if you want use it for another purpose. About MED

## **MEDA CD Ripper Crack+ Free Registration Code PC/Windows**

CD Ripper allows you to copy any audio CDs and convert them to WAV, MP3 and APE files. Key Features: – Supports audio CDs (MP3, WAV, APE) – Automatic ripping and converting to WAV, MP3 and APE – Customize output settings – Shows CD information (artist, album, title) – Choose another source drive for conversion – Rips to specified location and folder – Automatic ID3 tag updating – Preview tracks in built-in player – Supports output to network drives and servers – Set program to run on idle – Set program to show or hide dialog box – Set program to maximize – Set program to show taskbar – Set program to minimize – Choose a separate window for ripping – Supports multilanguage – Easy to use COMMENTS: Version 1.2 – Fixed an issue with the background processor in Power CD mode – Fixed an issue with the listview not updating while copying – Fixed an issue with the ID3 tag player – Added tray icon for unattended rip Version 1.1 – Added multilingual support – Fixed an issue where the program could crash after being upgraded from v1.0 to v1.1 – Fixed an issue where the layout of the main window was incorrect when running in Power CD mode – Fixed an issue where the item could not be deleted in the WAV and MP3 settings Version 1.0 – Released under GNU LGPL MDBG MaxDBG is a compact utility that monitors application processes, with the ability to interrupt or kill the processes, or set certain parameters or signals. The setup program detects the default application for each process and enables you to set new commands. The program detects file systems, drivers, devices, and even the process, when it is running in the background. The application uses unique and user-friendly interface that clearly distinguished on the screen. There is no need to turn on or change the settings. The user interface is fully customizable. The application allows you to define the details of the dialog box as you like. Additionall program will remember the settings and instantly activate the setting at the next launch. The program is intended for beginners as well as professionals. It is convenient and simple to use, and does not require any advanced skills. The application performs its functions in a simple 77a5ca646e

### **MEDA CD Ripper Crack**

Rip and convert CDs to your favorite music format, easily and without any fuss. Create WAV, MP3 or APE files from audio tracks in your CD. Convert music from one format to another easily and without changing sound quality. All tracks in your CD are automatically sorted by album, artist and genre. Record the CD track number and title on an MP3 file, rename your files, or make folders on your hard drive. Burn your MP3 files directly t CD. Add ID3 tags to your MP3 files for use with popular MP3 players. Extract audio CD information from a CD to use with Media Library. Extract WAV files from CDs for use with iTunes or other audio players. The CD Ripper works fast. Supports all audio CDs and lossless format. Fast and optimized for both your CPU and system memory. No support for audio CD-R discs or dual layer CDs. Easily rip and convert audio CDs to your favorite music format. Automatically select the start and end track number when ripping the CD. Save your favorite settings and convert audio CDs to WAV, MP3, and Ape files. Convert all songs on your CD into your favorite music format. Rip an audio CD by selecting the tracks and folder locations. Add an album, artist, and genre to each MP3 file automatically. Maintain the ID3 tags of your MP3 files after ripping a CD. Extract WAV files from a CD for use with popular audio players. Save your favorite settings and convert audio CDs to WAV, MP3, and Ape files. Convert all songs on your CD into your favorite music format. Convert your music files into WAV, MP3, or Ape files easily and without any fuss. The Main Function: Rip audio CDs, which include WAV, MP3, and Ape files, from audio CD discs to any output format that you want. Convert audio CD music into any format that you want. Features: Play the tracks in a built-in audio player. Automatically choose the start and end track number when ripping the CD. Set the start and end track number before ripping the CD. Preview the tracks in a built-in audio player. Backup the tracks in the original format to a CD. Add an album,

# **What's New In MEDA CD Ripper?**

MEDA CD Ripper is a freeware application that allows you to rip CDs to audio files. It works as a Windows service and does not take up much system resources. It is able to automatically set the working directory, library a output directory of your CD. Additionaly, it supports the following output formats: - MP3 - WAV - APE - OGG - WMA The MEDA CD Ripper also enables you to edit ID3 tags and to specify the file format, bit rate and compression level. Finally, it supports presets such as the classic CDRipping mode, the unique CD Player mode and the Burner mode. Additional features: • Convert audio files with audio settings; • Rip audio CDs and convert CD tracks to audio files; • Add ID3 tags and edit them; • Convert audio files to mp3, wav and ape; • Rip audio CDs and convert CD tracks to audio files; • Edit ID3 tags; • Convert audio files with audio settings; • Rip audio CDs and convert CD tracks to audio files; • Add ID3 tags and edit them; • Convert audio files to mp3, wav and ape; • Rip audio CDs and convert CD tracks to audio files; • Edit ID3 tags; • Convert audio files with audio settings; • Rip audio CDs and convert CD tracks to audio files; • Add ID3 tags and edit them; • Convert audio files to mp3, wav and ape; • Rip audio CDs and convert CD tracks to audio files; • Edit ID3 tags; • Convert audi files with audio settings; • Rip audio CDs and convert CD tracks to audio files; • Add ID3 tags and edit them; • Convert audio files to mp3, wav and ape; • Rip audio CDs and convert CD tracks to audio files; • Edit ID3 tag Convert audio files with audio settings; • Rip audio CDs and convert CD tracks to audio files; • Add ID3 tags and edit them; • Convert audio files to mp3, wav and ape; • Rip audio CDs and convert CD tracks to audio files; Edit ID3 tags; • Convert audio files with audio settings; • Rip audio CDs and convert CD tracks to audio files; • Add ID3 tags and edit them; • Convert audio files to mp3, wav and ape; • Rip audio CDs and convert CD tracks audio files; • Edit ID3 tags; • Convert audio files with audio settings; • Rip audio CDs and convert CD tracks to audio files; • Add ID3 tags and edit them; • Convert audio files to mp3, wav and ape; • Rip audio CDs and convert CD tracks to audio files; • Edit ID

### **System Requirements:**

Windows XP, Vista, 7, 8, 8.1, 10 Intel Pentium 4 1.8 GHz or faster Intel Core 2 Duo 2.4 GHz or faster 4 GB RAM 6 GB free space Recommended System Requirements: Intel Pentium 4 2.6 GHz or faster 8 GB RAM 10 GB free space Live Feature Pack:

<http://tutorialspointexamples.com/apt-video-converter-crack-license-code-keygen-free-download> <https://www.cch2.org/portal/checklists/checklist.php?clid=7537> <https://cch2.org/portal/checklists/checklist.php?clid=7538> <https://www.herbariovaa.org/checklists/checklist.php?clid=16764> <https://rwix.ru/supergis-desktop-crack-download.html> <https://wakelet.com/wake/EgYlHeoA3UZPYgyvkvrBx> <https://eleven11cpa.com/wp-content/uploads/2022/06/rawwhe.pdf> [https://blackiconnect.com/upload/files/2022/06/CtqMr5lbGoIKtSaTvdhK\\_06\\_25a26d6ede19b1d5ccf539210640b250\\_file.pdf](https://blackiconnect.com/upload/files/2022/06/CtqMr5lbGoIKtSaTvdhK_06_25a26d6ede19b1d5ccf539210640b250_file.pdf) <http://pelangideco.com/wp-content/uploads/2022/06/diesak.pdf> [https://cosplaygoals.com/upload/files/2022/06/SC1dtfv15DjRB39C3Bek\\_06\\_25a26d6ede19b1d5ccf539210640b250\\_file.pdf](https://cosplaygoals.com/upload/files/2022/06/SC1dtfv15DjRB39C3Bek_06_25a26d6ede19b1d5ccf539210640b250_file.pdf)